# **dpi e dimensioni**

Iniziamo subito la guida definendo cosa significa dpi:

**dpi** è l'acronimo di **D**ot **P**er **I**nches, in italiano punti per pollice, ovvero il numero di punti presenti in **2,54 cm** lineari, e non quadrati come si potrebbe tendenzialmente pensare. Osservando l'immagine sottostante ci si rende conto di come, all'aumentare dei dpi, aumenti la qualità di un'immagine, che sia in formato digitale o in formato cartaceo.

## $1'' = 2.54$  cm

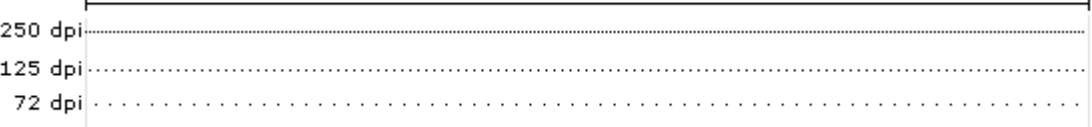

Solitamente, per ottenere una qualità di stampa fotografica di ottima qualità, sono necessari 300 dpi al di sotto di questo valore è possibile notare evidenti sgranature. Sfruttando una questione che mi è stata posta più volte, capiremo il mistero della qualità e dei dpi:

#### **Perchè la foto che ho come desktop del computer quando la stampo in A4 viene male? Io sul computer la vedo ottima!**

L'immagine in questione utilizzata per il desktop è **1.280 x 960 pixel**;

Da questa foto si vuole ottenere una stampa A4 ovvero di 21cm x 29,7cm; mantenendo le proporzioni del desktop, e considerando l'area di stampa di un foglio A4, è possibile stampare una immagine di **20x26,7cm**, facendo due calcoli risulta:

**(1280px \* 2,54cm) /26,7cm** = poco più di **120 dpi**;

analogamente **(960px \* 2,54cm) /20cm = poco più di 120 dpi**;

120 dpi, come abbiamo detto, **non sono sufficienti** per ottenere una buona qualità di stampa.

#### **Se volessi stampare allora questa foto a 300 dpi senza alterare la dimensione in pixel? (1280px/300dpi)\*2,54cm = 10,8 cm**

**(960px/300dpi)\*2,54cm = 8,1 cm**

A questa qualità la massima dimensione che possiamo stampare da un'immagine di **1.280x960px** è pari a **10,8cm x 8,1cm** meno del formato standard 15x10.

#### **Ho aumentato la dimensione dell'immagine da photoshop portandola a 300 dpi ma comunque è stata stampata male, perchè?**

La foto di 1280x960 pixel ingrandita da photoshop a 300 dpi per una dimensione di 26,67x20 cm diventa ben 3150x2362pixel.

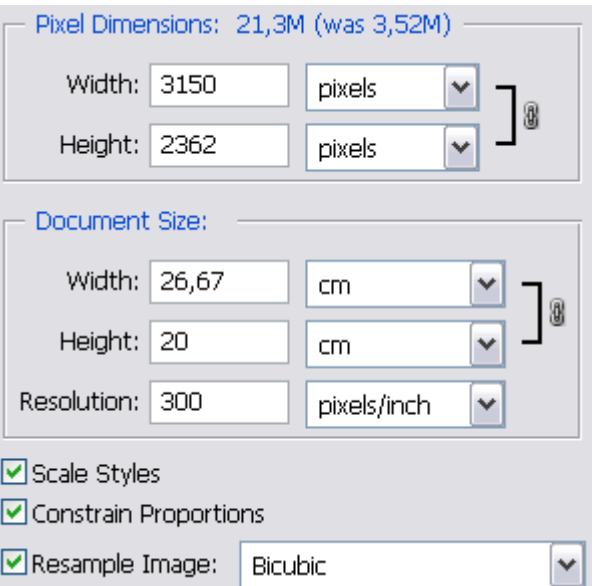

### Liceo Scientifico Galilei – Borgomanero **Informatica e grafica** e prafica

Photoshop, per ingrandire notevolmente l'immagine, dovrà inventare i pixel mancanti e poichè photoshop non è in grado di generare i dettagli dal nulla, non farà altro che ingrandire fisicamente i pixel attraverso diversi algoritmi calcolando tonalità e colore dai pixel circostanti, ne esce fuori, su ingrandimenti notevoli, una foto alquanto sfocata e sgranata, quindi, non abbiamo risolto il problema della qualità di stampa!

Giusto per fare chiarezza definiamo la differenza che passa spuntando la casella "resample image" - **ricampiona immagine**. Quando questa casella è spuntata photoshop, come già detto, ridimensionerà fisicamente l'immagine aumentando o riducendo il numero di pixel, quando essa non è spuntata, photoshop non farà altro che calcolare di quanti punti per pollice dovrà essere composta l'immagine per raggiungere la dimensione desiderata. Quindi, se ad esempio abbiamo una immagine di 72 pixel a 72 dpi, questa sarà grande 2,54 cm, se di questa immagine volessimo stampare un'immagine di 5,08 cm (giusto il doppio) di quanti punti per pollicè sarà composta l'immagine? Semplicemente di 36dpi, ma la dimensione fisica rimarrà comunque di 72pixel.

Il discorso dei dpi è identico per indicare la risoluzione delle stampanti, degli scanner e delle macchine fotografiche digitali. Dire che una stampante ha una risoluzione di 600dpi, significa che è in grado di stampare in 1 pollice ben 600punti e dire che uno scanner è in grado di acquisire una foto a 1200 dpi significa che ha un sensore ottico capace di acquisire immagini ad una qualità elevatissima!